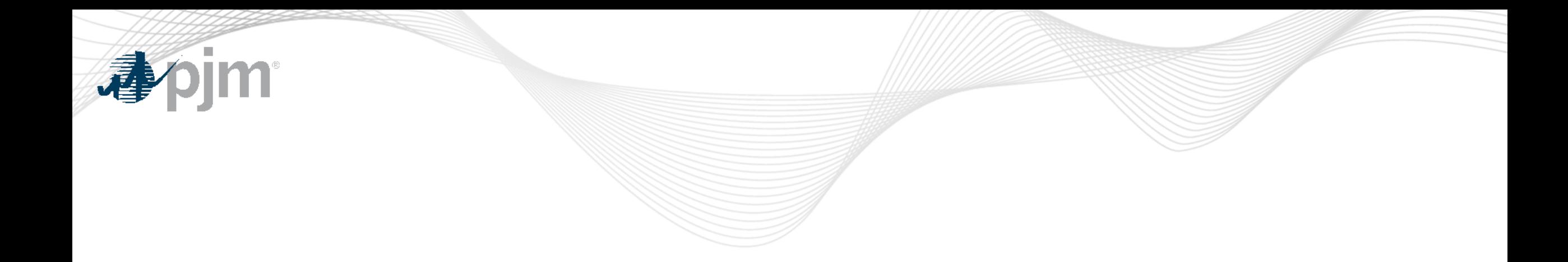

## Browserless/API Two Factor Authentication

June 27, 2022

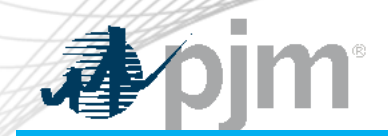

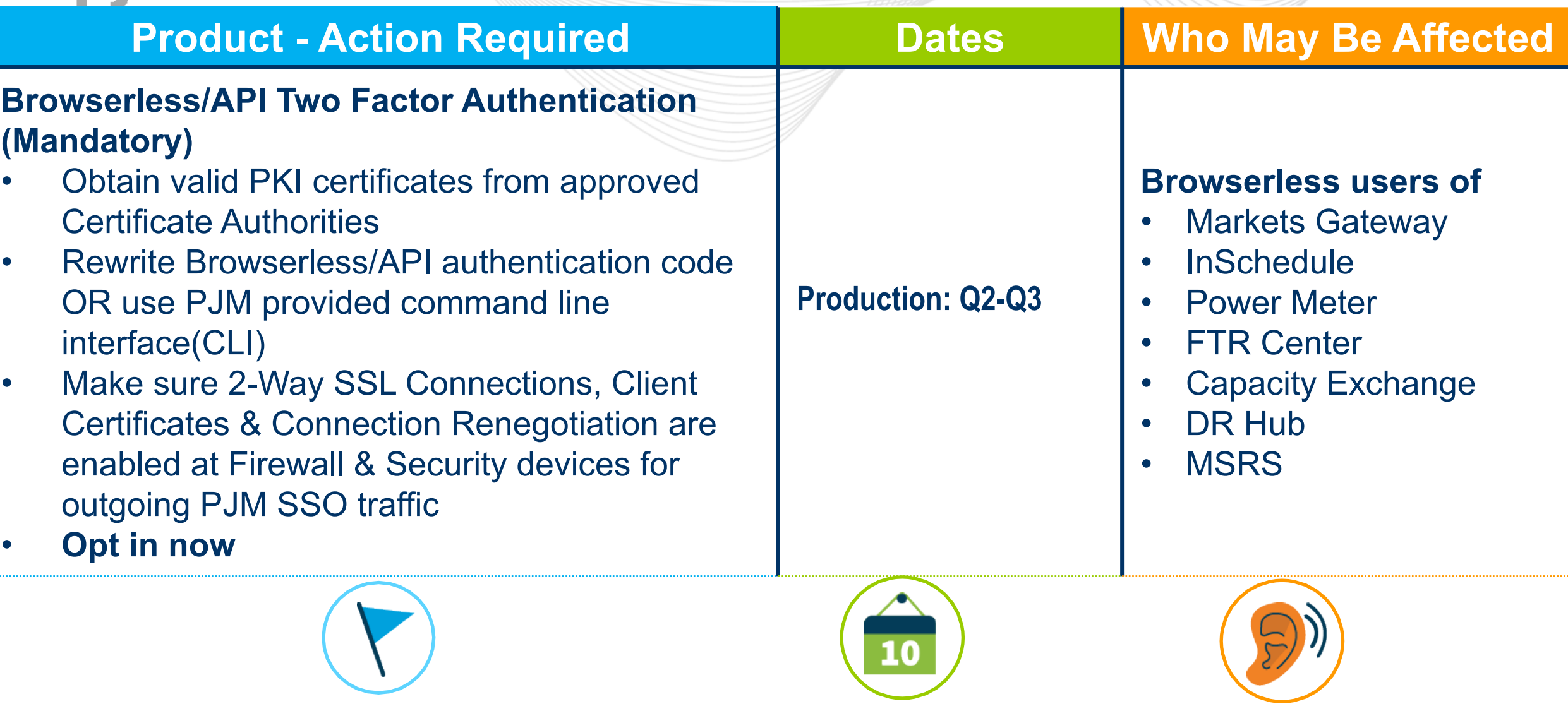

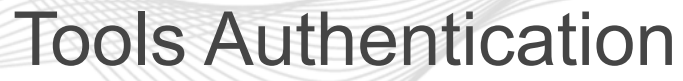

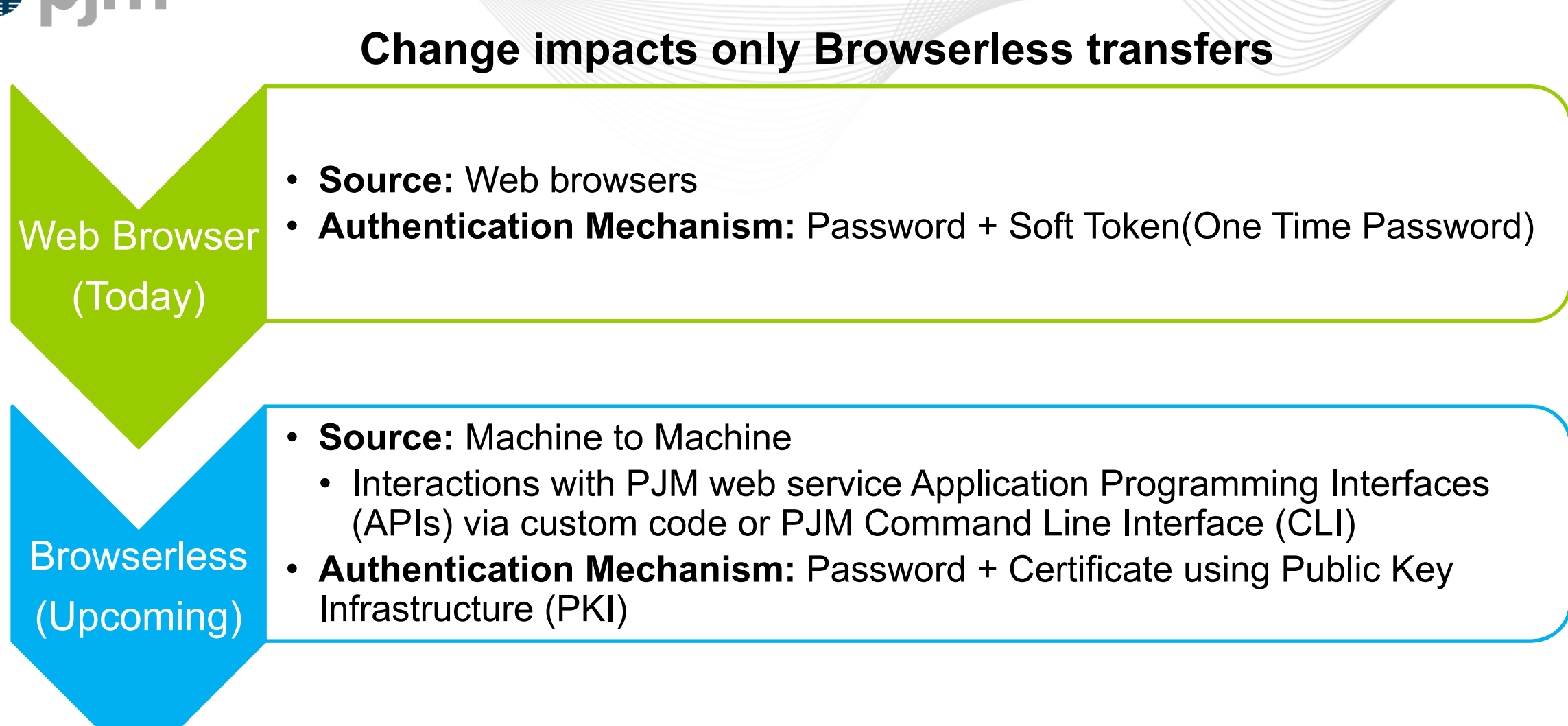

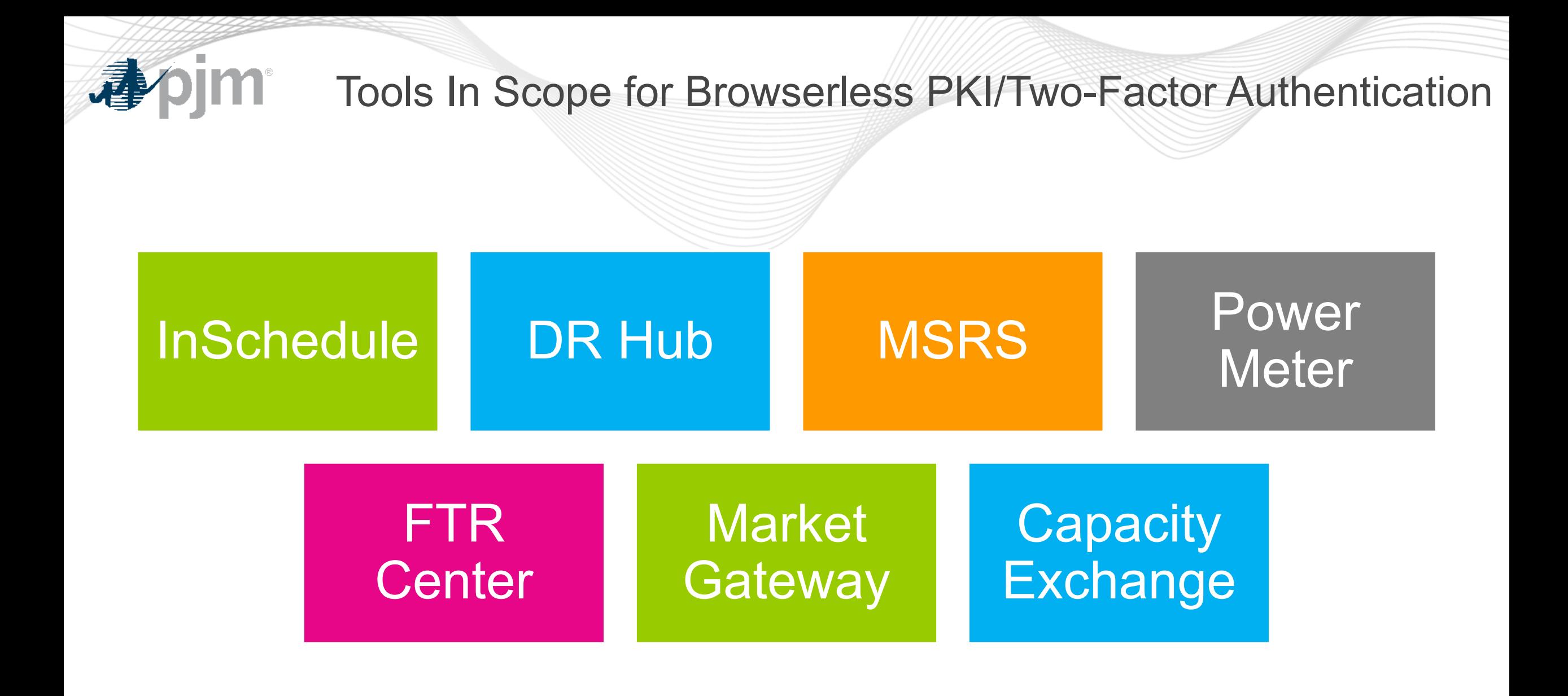

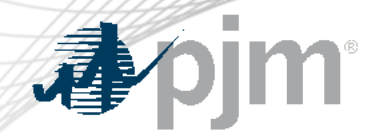

## 2022 Dates for Mandatory PKI/Two-Factor cutover

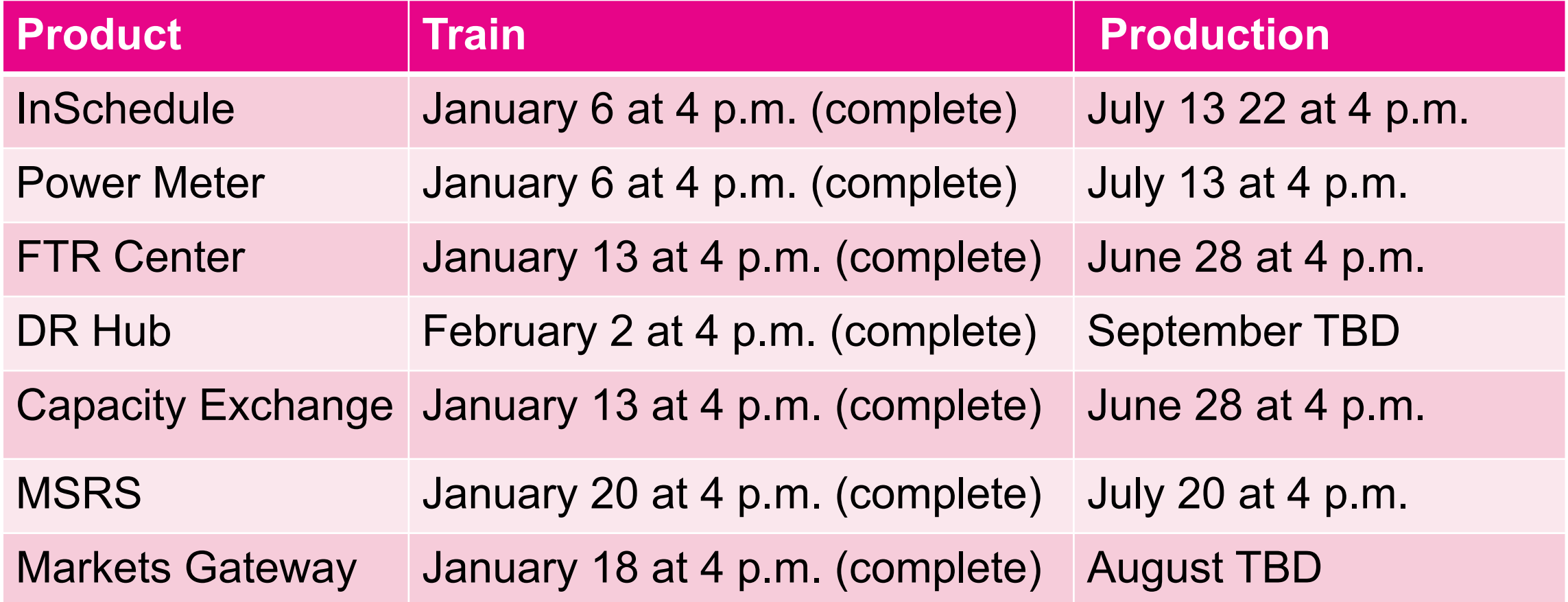

 $#$  $( + )$ 

B

## $9 ($ <br> $9 ($ <br> $9 ($ <br> $78$  $\begin{pmatrix} 1 \\ 1 \end{pmatrix}$  $\star$  $\theta$  $\overline{6}$  $\frac{1}{2}$  $\overline{\phantom{0}}$

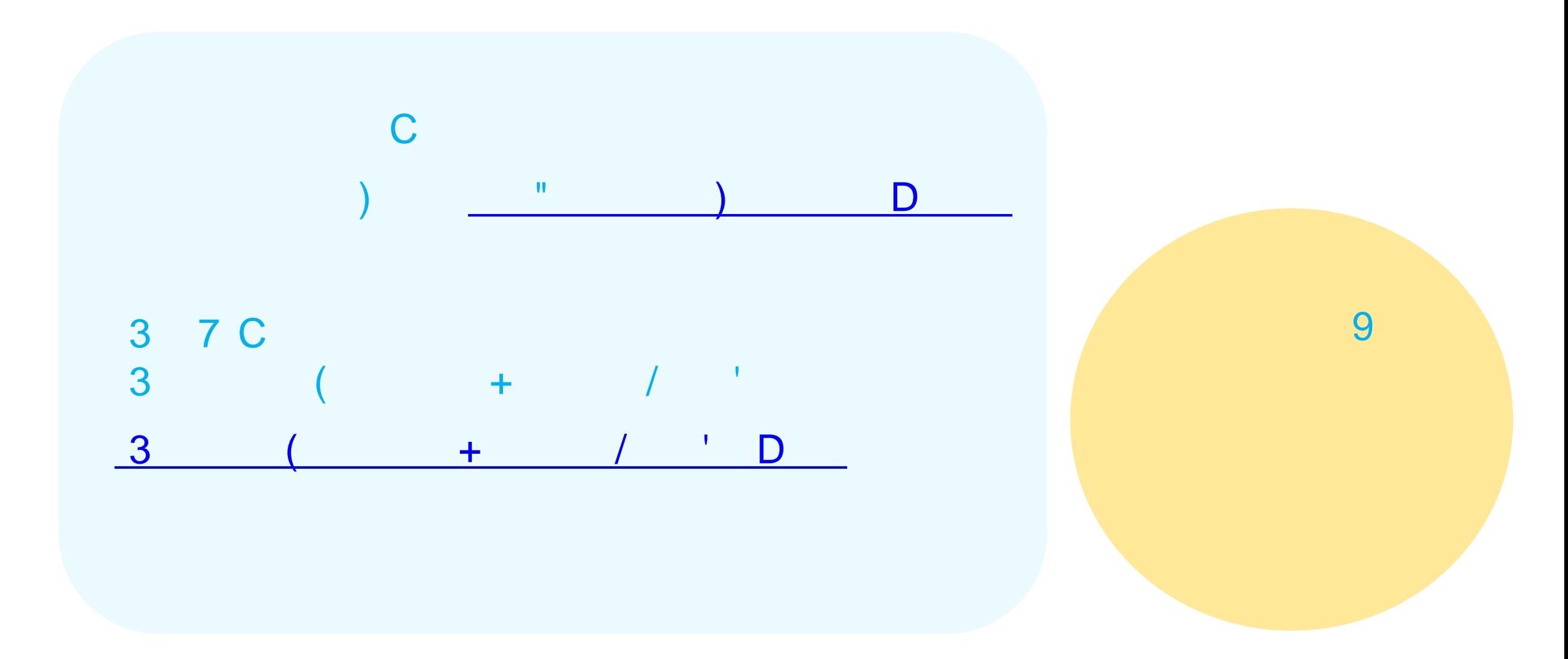

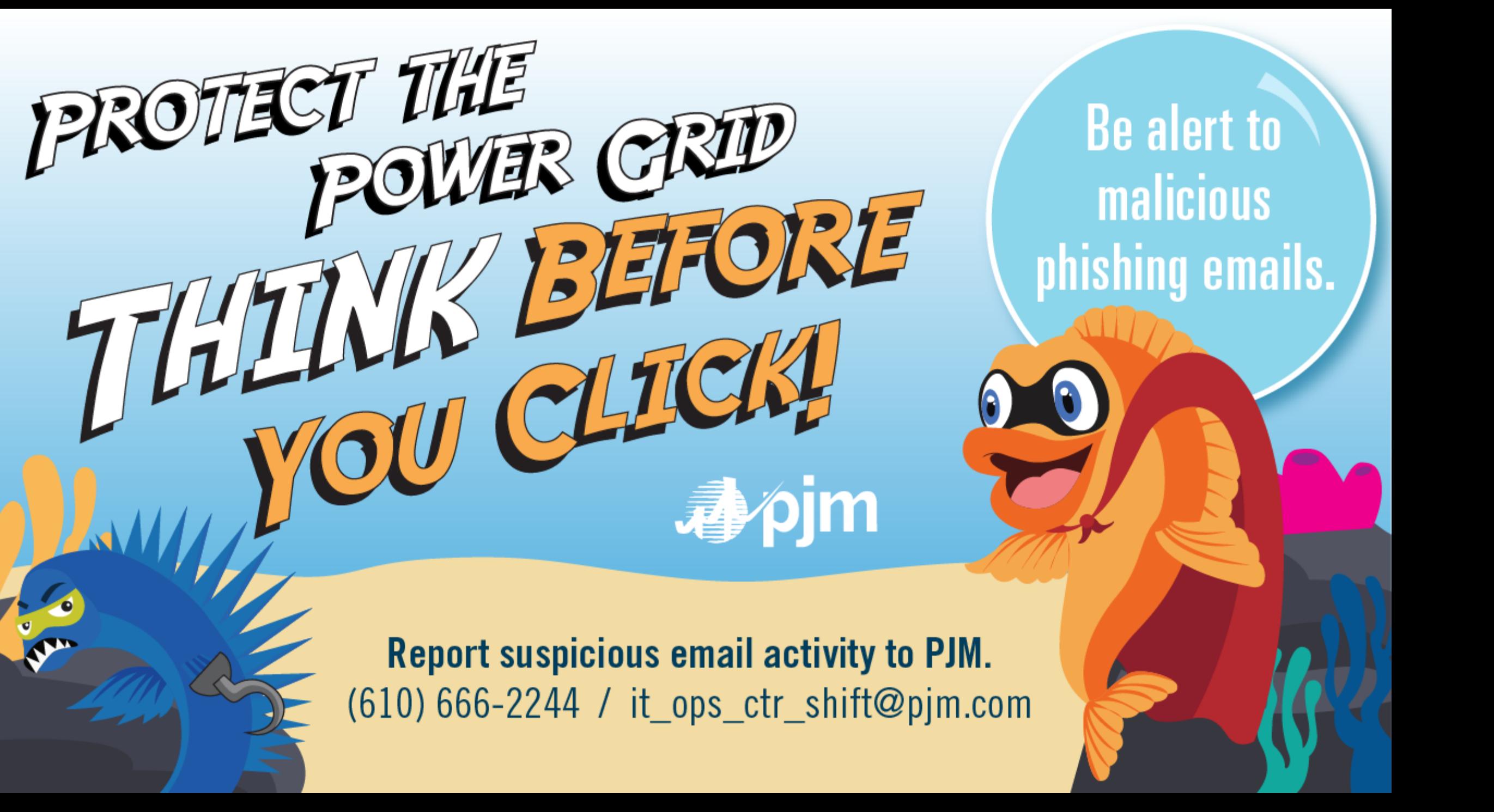